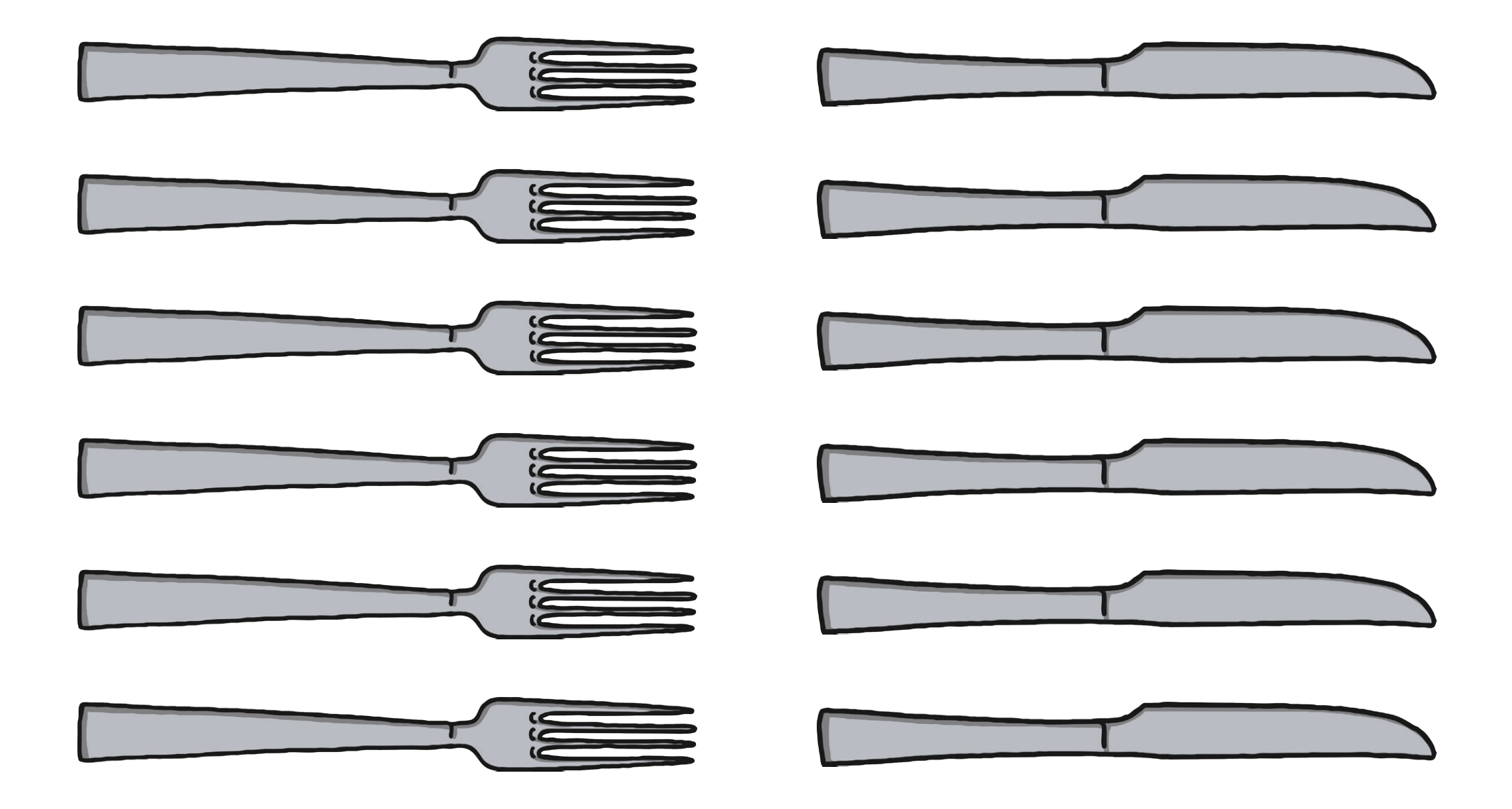

Setting the Table Activity Two Cut Outs

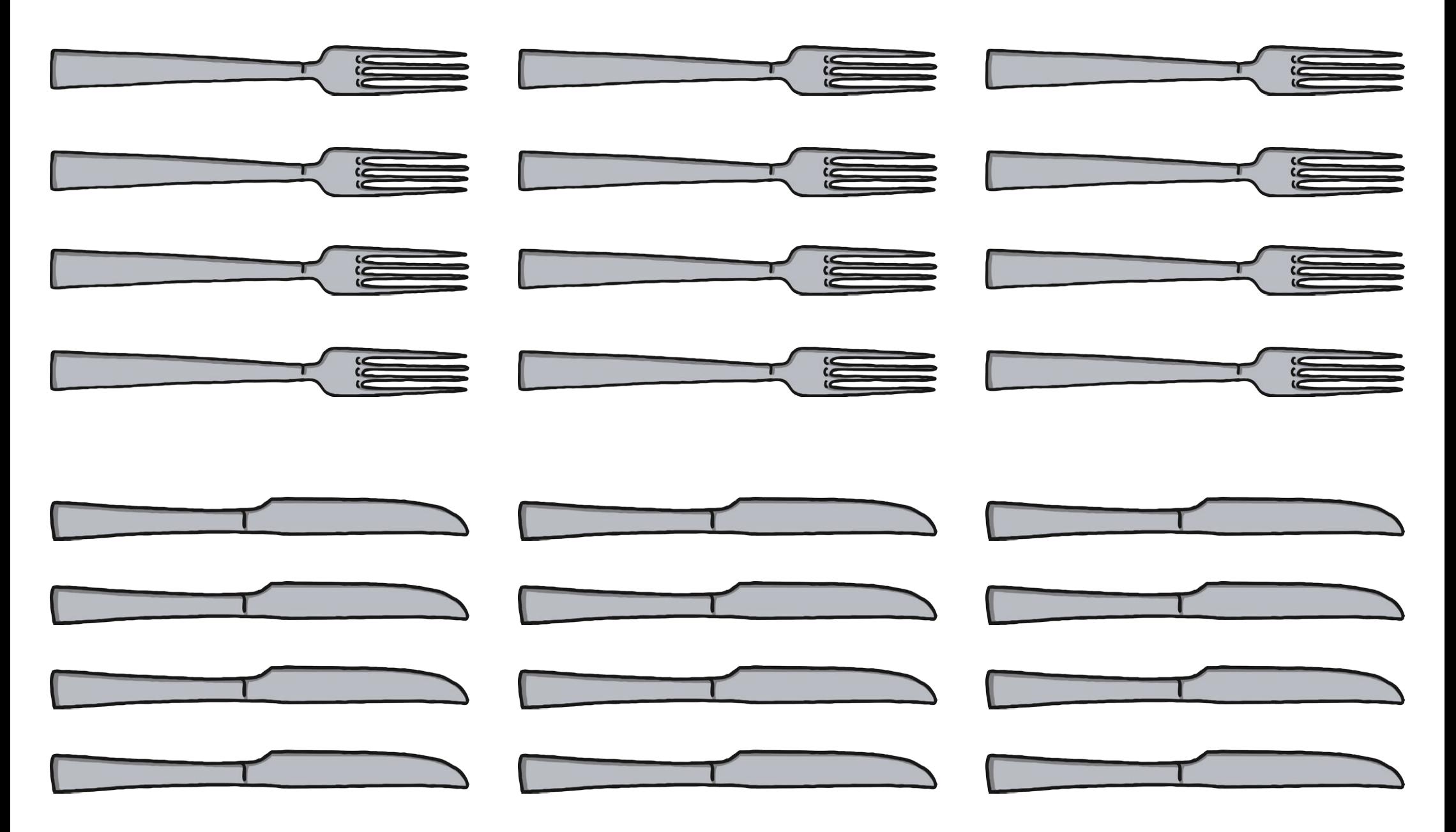

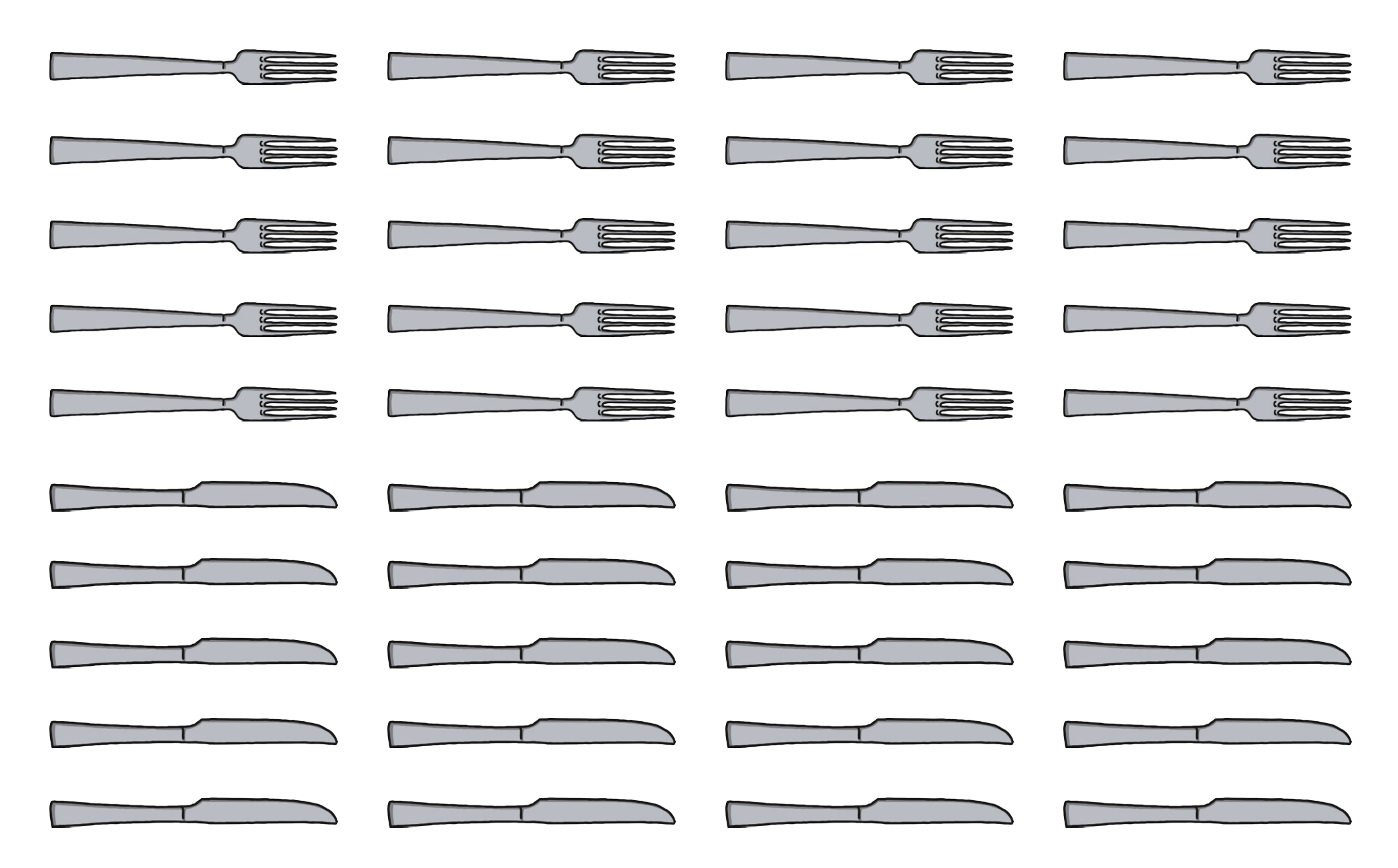

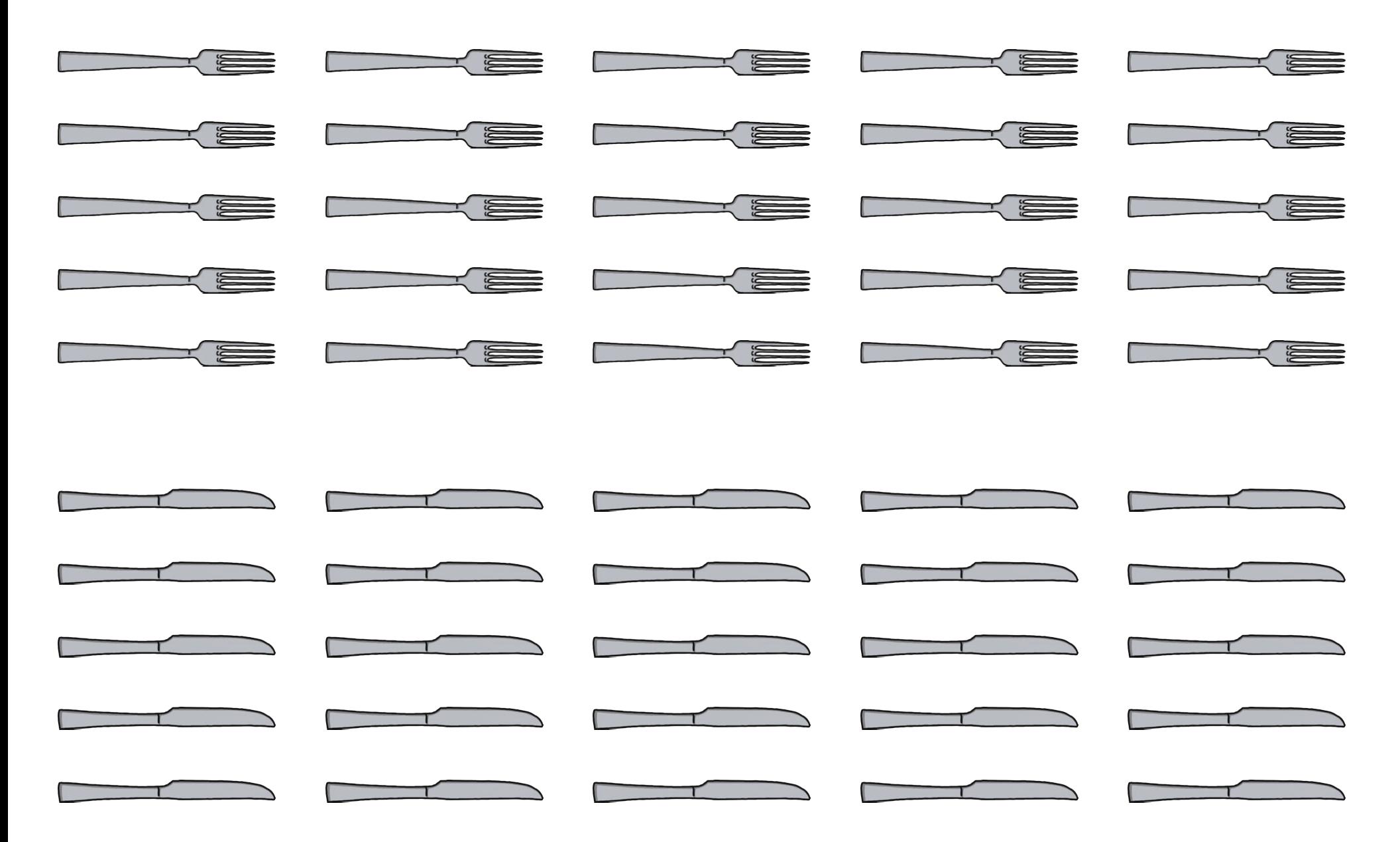

Setting the Table Activity Five Cut Outs

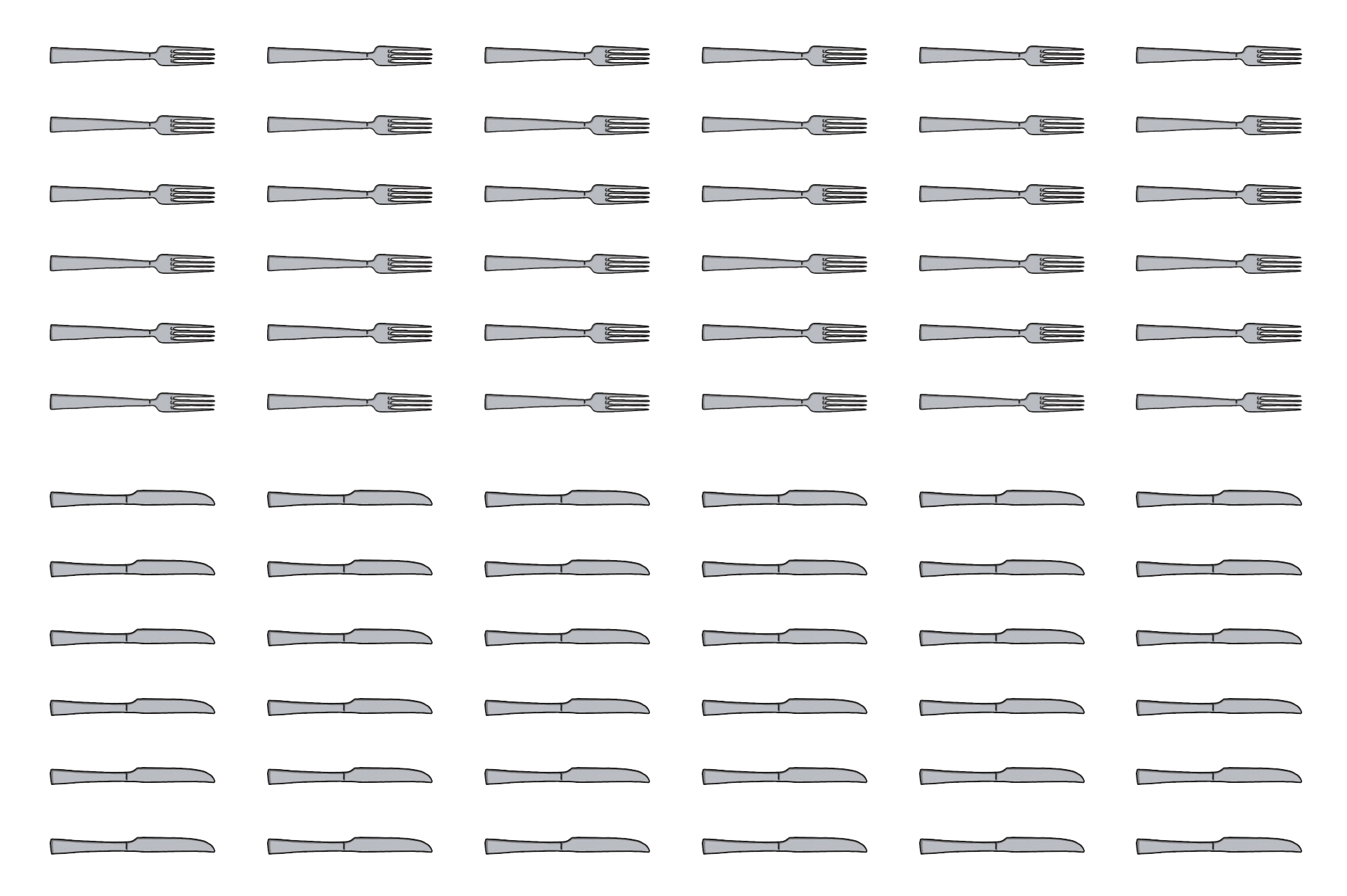

Setting the Table Activity Six Cut Outs

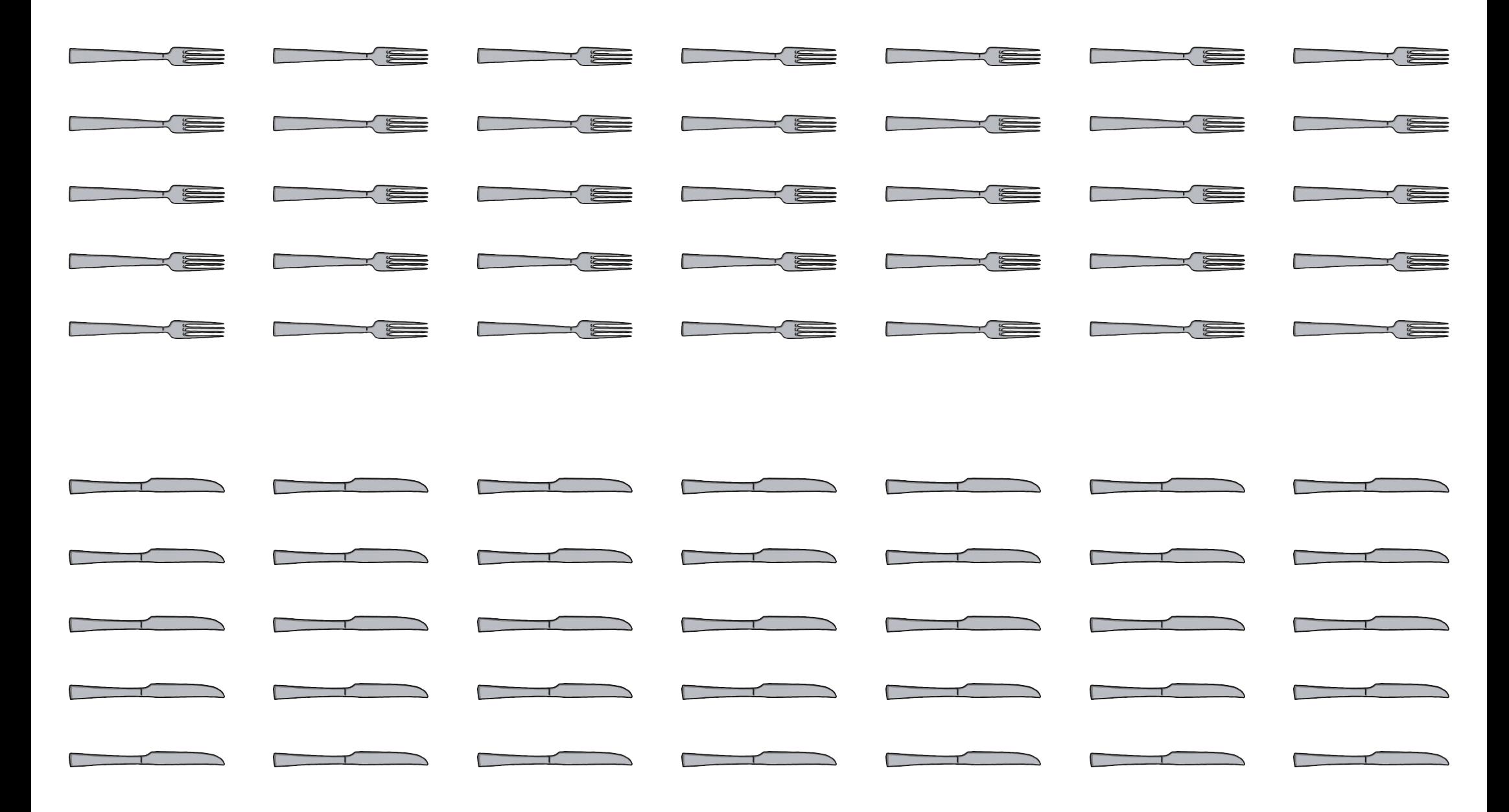

Setting the Table Activity Seven Cut Outs

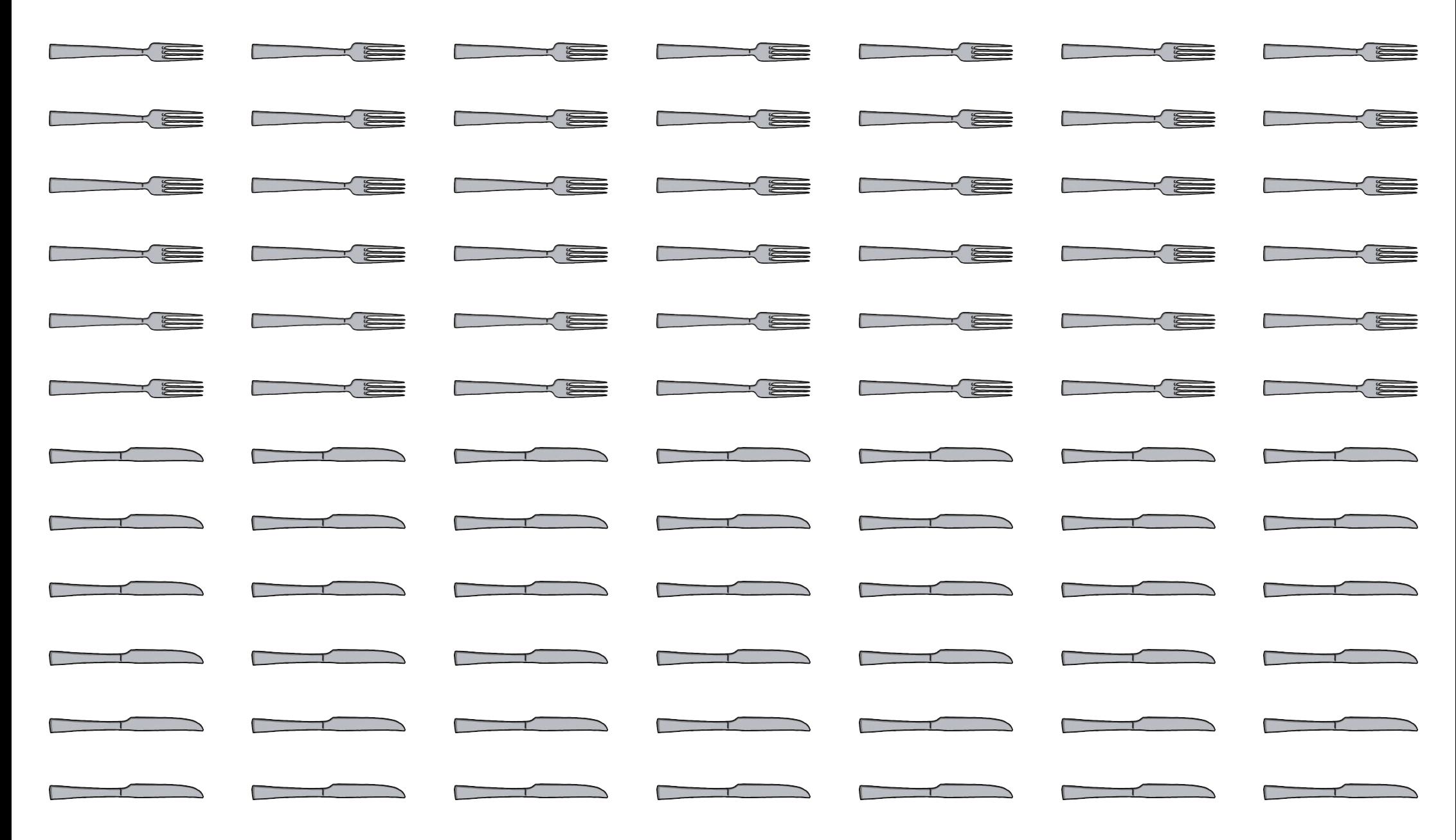

Setting the Table Activity Eight Cut Outs

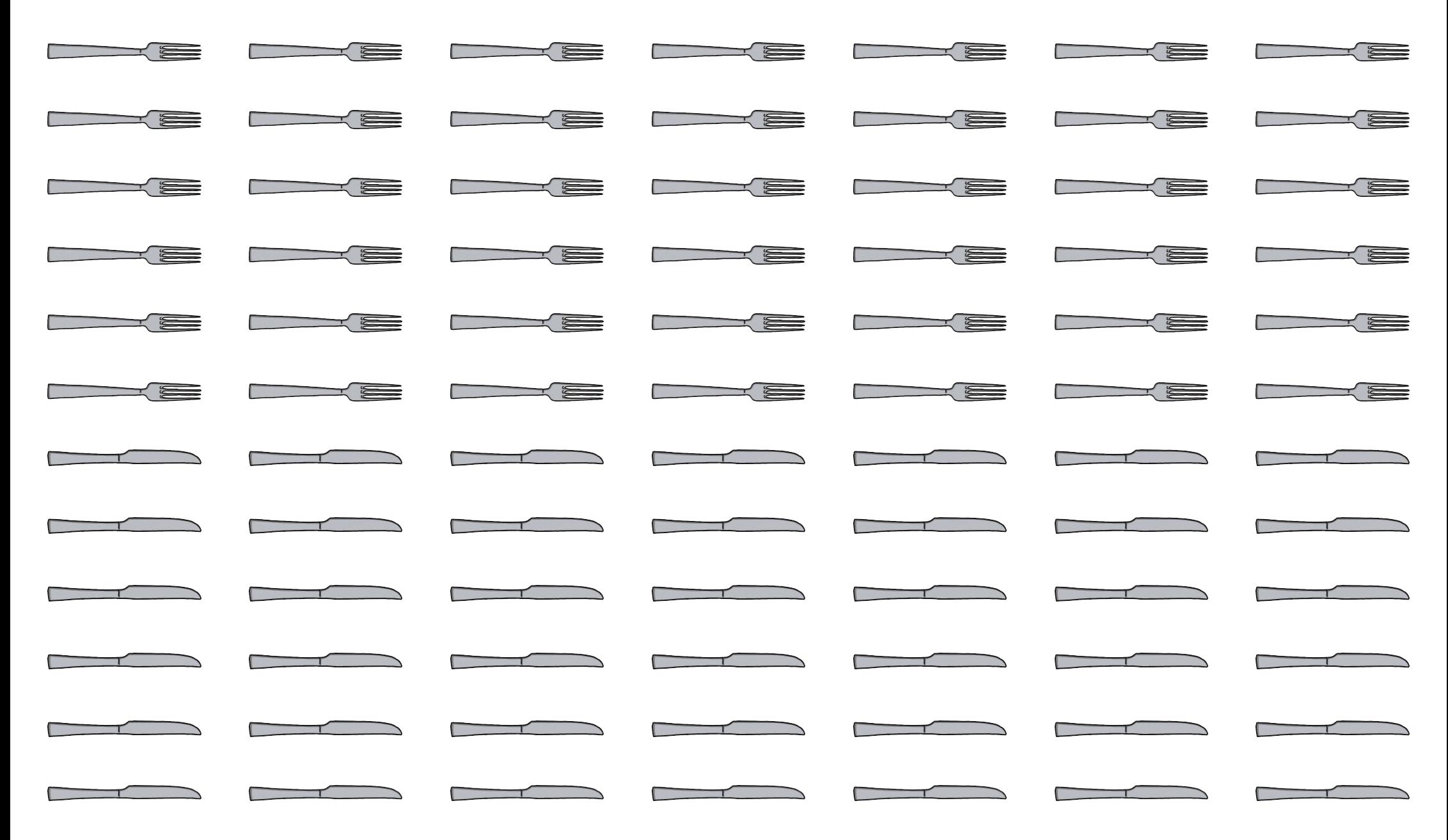